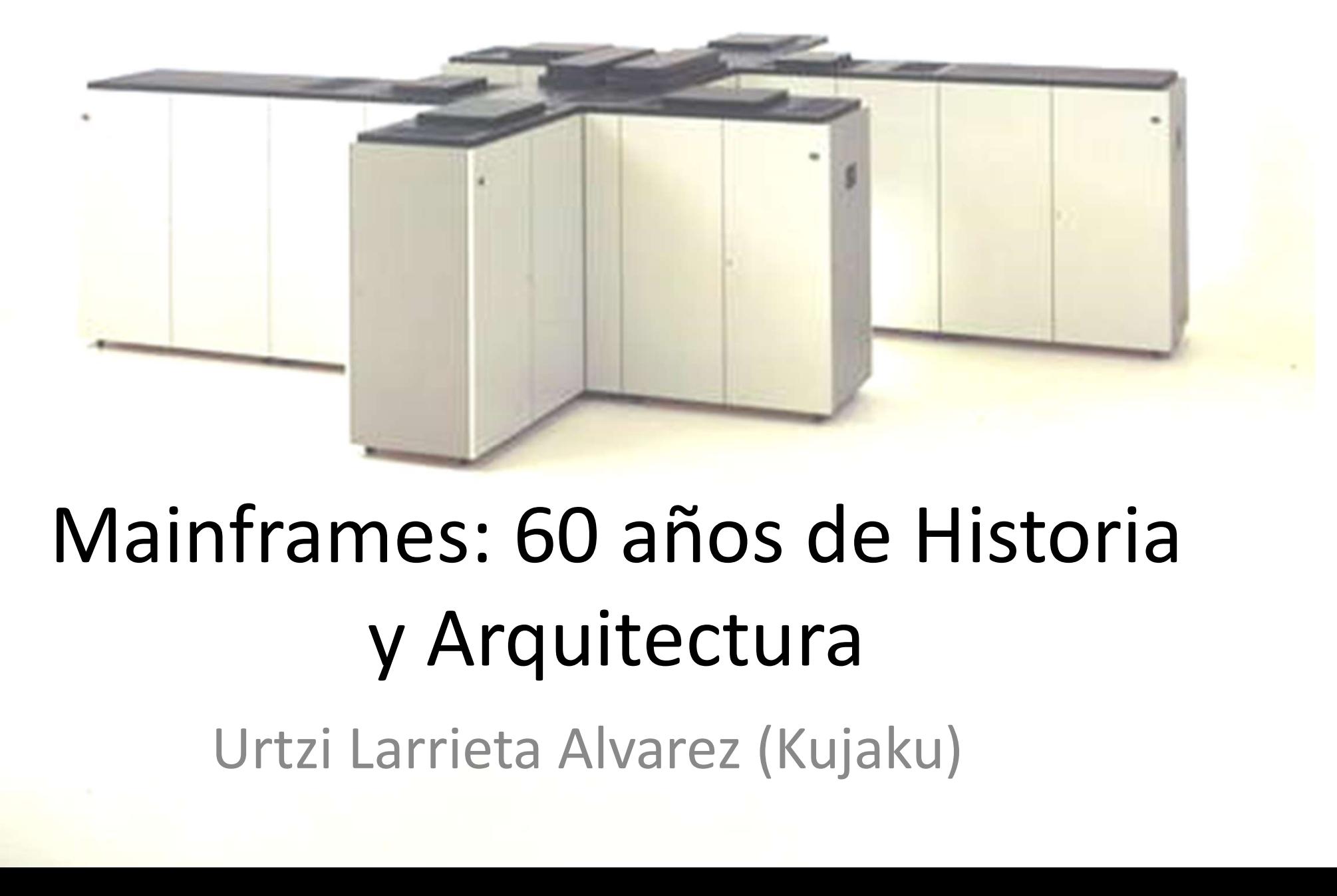

## Mainframes: 60 años de Historia y Arquitectura

### HISTORIA DE LA PLATAFORMA IBM Mainframe

- 1964: IBM S/360
	- Hardware: Modelos 30, 40 Espacio de dir. 24 bits
	- Software: MFT, MVT, DOS/360

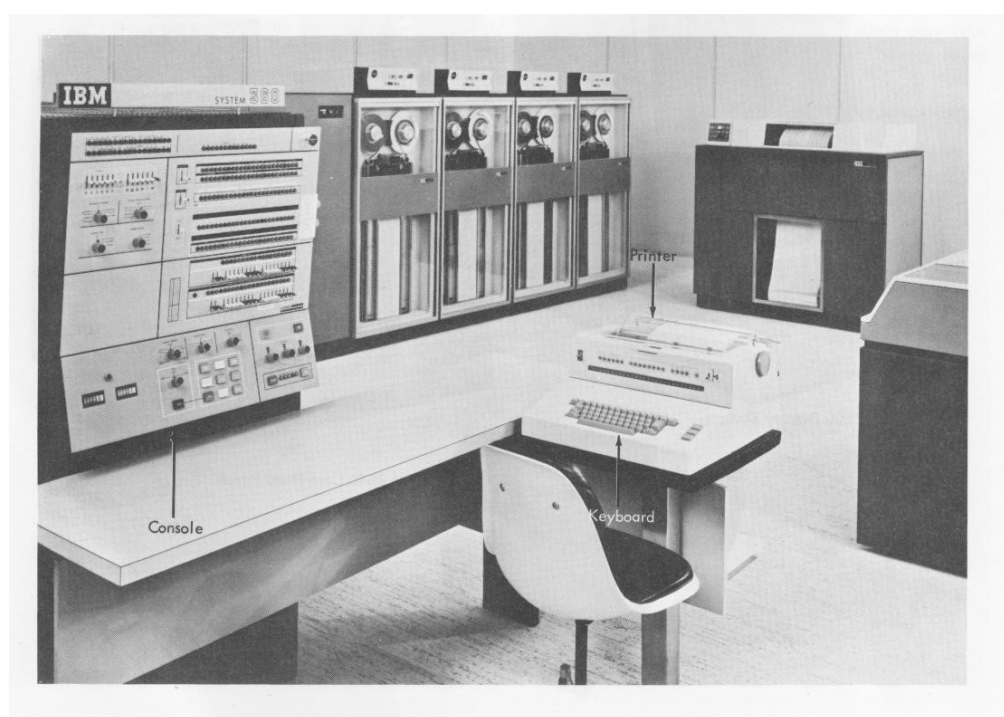

Figure 12. IBM System/360 Model 40 Console, Console Printer, and Keyboard

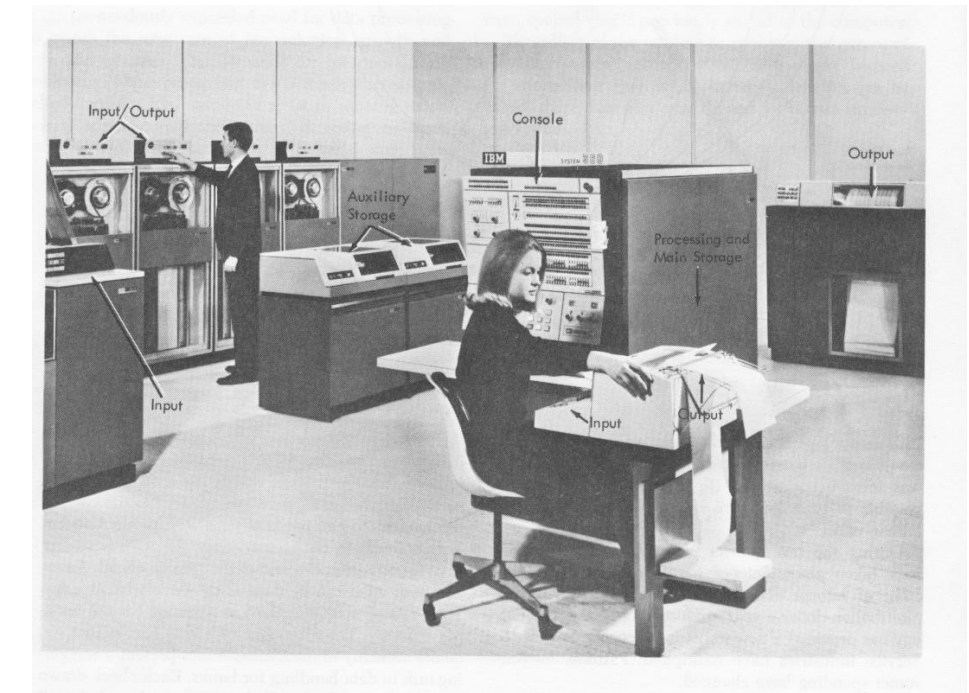

Figure 1. IBM System/360 Model 40 Data Processing System

## HISTORIA DE LA PLATAFORMA IBM<br>
Mainframe<br>
• Años 70: IBM S/370: Llega la Virtualizacion<br>
– Hardware: 370/165, 370/168, 3033<br>
– Software: VM/370, MVS 3.81 HISTORIA DE LA PLATAFORMA IB<br>Mainframe<br>Años 70: IBM S/370: Llega la Virtualizacion<br>- Hardware: 370/165, 370/168, 3033<br>- Software: VM/370, MVS 3.8J HISTORIA DE LA PLATAFC<br>Mainframe<br>Años 70: IBM S/370: Llega la Virtua<br>- Hardware: 370/165, 370/168, 3033<br>- Software: VM/370, MVS 3.8J HISTORIA DE LA PLATAFORMA IBM Mainframe

- -
	-

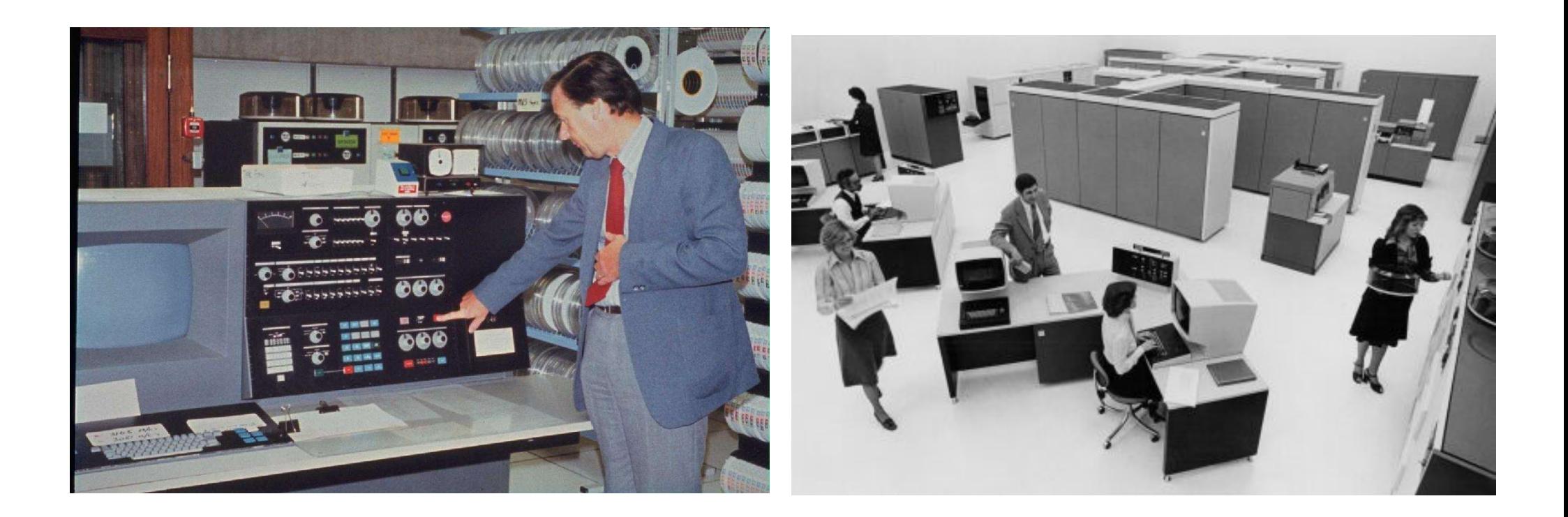

## HISTORIA DE LA PLATAFORMA IBM<br>
Mainframe<br>
• Años 80: IBM S/370 XA: Extended Architecture<br>
– Hardware: 4341, 4381, 3080, 3090. Espacio de dir. 31 Bits.<br>
– Software: MVS/SP MVS/XA VSE VM HISTORIA DE LA PLATAFORMA IBM<br>Mainframe<br>Años 80: IBM S/370 XA: Extended Architecture<br>- Hardware: 4341, 4381, 3080, 3090. Espacio de dir. 31 Bits.<br>- Software: MVS/SP, MVS/XA, VSE, VM HISTORIA DE LA PLATAFORMA IBM<br>Mainframe<br>Años 80: IBM S/370 XA: Extended Architecture<br>— Hardware: 4341, 4381, 3080, 3090. Espacio de dir. 31 Bits.<br>— Software: MVS/SP, MVS/XA, VSE, VM HISTORIA DE LA PLATAFORMA IBM Mainframe

- -
	-

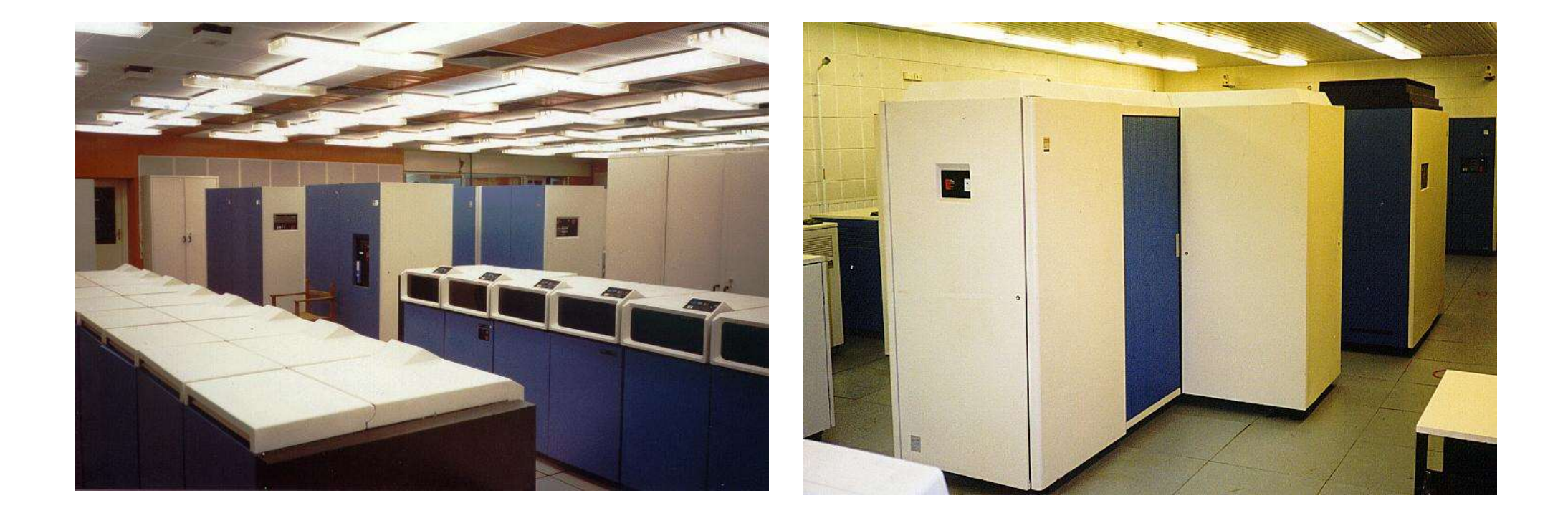

# HISTORIA DE LA PLATAFORMA IBM<br>
Mainframe<br>
• Años 90: IBM S/390: ESA (Enterprise System<br>
Architecture) Tecnología CMOS<br>
– Hardware: ES/9000, 9672, Multiprise 2000, 31 Bits HISTORIA DE LA PLATAFORMA IBM<br>Mainframe<br>Años 90: IBM S/390: ESA (Enterprise System<br>Architecture) Tecnología CMOS<br>— Hardware: ES/9000, 9672, Multiprise 2000. 31 Bits.<br>— Software: MVS/ESA (OS/390), VSE/ESA, VM/ESA HISTORIA DE LA PLATAFORMA IBM<br>
Mainframe<br>
Años 90: IBM S/390: ESA (Enterprise System<br>
Architecture) Tecnología CMOS<br>
– Hardware: ES/9000, 9672, Multiprise 2000. 31 Bits.<br>
– Software: MVS/ESA (OS/390), VSE/ESA, VM/ESA HISTORIA DE LA PLATAFORMA IBM Mainframe

- Architecture) Tecnología CMOS
	-
	-

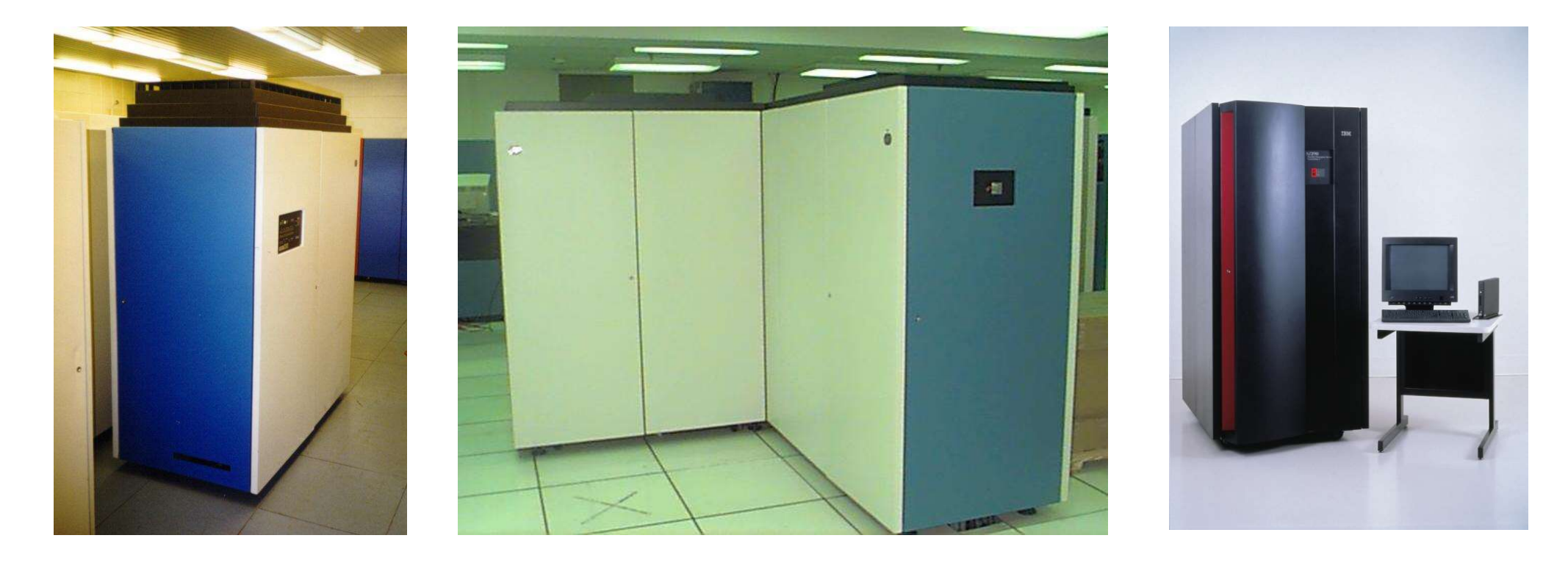

## HISTORIA DE LA PLATAFORMA IBM<br>Mainframe<br>• 3º Milenio: IBM z/Series: Tecnología Cobre<br>– Hardware: z/900, z/800, z9, z10 y zEnterprise. 64 Bits.<br>– Software: z/OS z/VM z/VSE HISTORIA DE LA PLATAFORMA IBM<br>Mainframe<br>S<sup>o</sup> Milenio: IBM z/Series: Tecnología Cobre<br>- Hardware: z/900, z/800, z9, z10 y zEnterprise. 64 Bits.<br>- Software: z/OS, z/VM, z/VSE HISTORIA DE LA PLATAFOR<br>Mainframe<br>Software: 2/900, 2/800, 29, 210 y 2Enterpr<br>- Software: 2/0S, 2/VM, 2/VSE HISTORIA DE LA PLATAFORMA IBM Mainframe

- -
	-

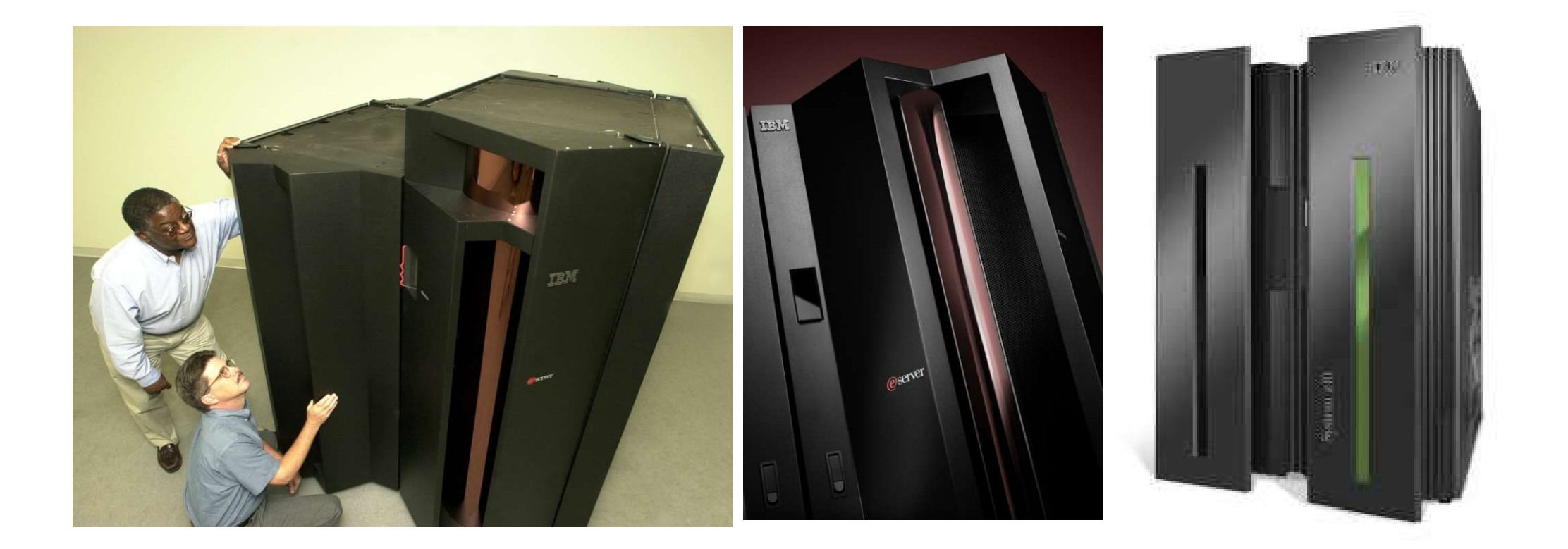

## HISTORIA DE LA P<br>Mainf<br>• Punto actual:<br>– Hardware: z/CS z/VM z/VS HISTORIA DE LA PLATAFO<br>
Mainframe<br>
Punto actual:<br>
– Hardware: z/Enterprise z15, z16.<br>
– Software: z/OS, z/VM, z/VSE, z/Linux HISTORIA DE LA PLATAFORMA<br>Mainframe<br>Punto actual:<br>– Hardware: z/Enterprise z15, z16.<br>– Software: z/OS, z/VM, z/VSE, z/Linux HISTORIA DE LA PLATAFORMA IBM Mainframe

- -
	-

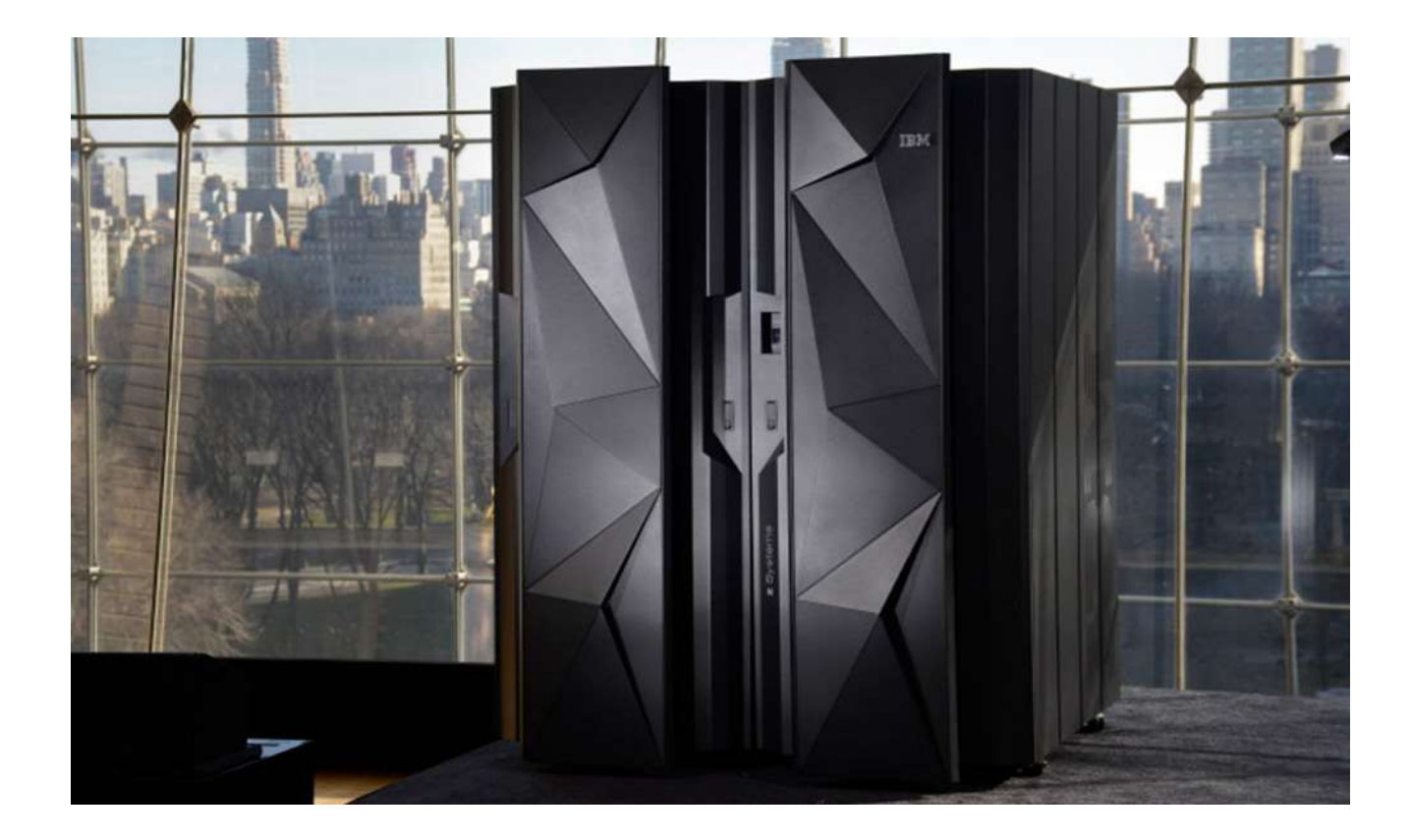

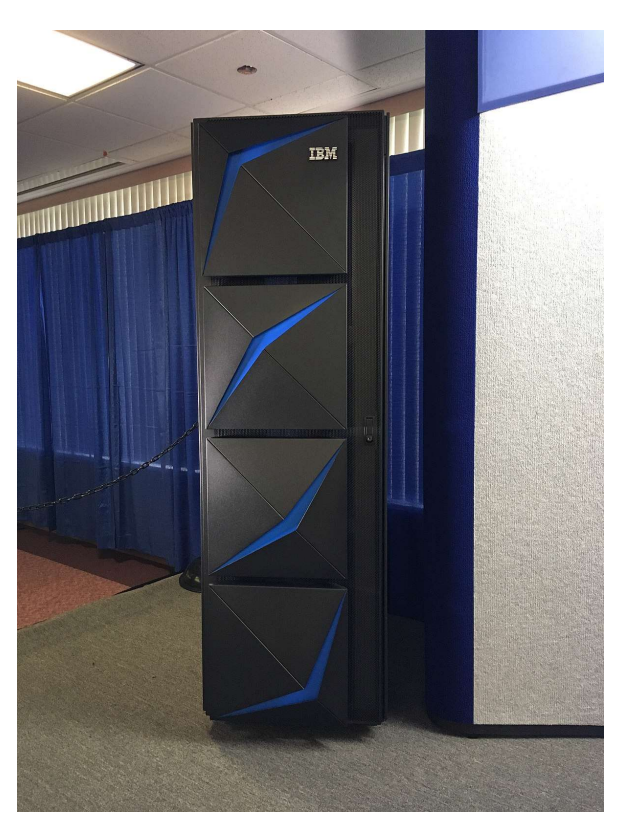

# ARQUITECTURA<br>• PROCESADOR<br>– Main Storage<br>– Expanded Storage ARQUITECTURA P<br>
PROCESADOR<br>
– Main Storage<br>
– Expanded Storage<br>
– Channel Subsystem ARQUITECTURA M<br>
PROCESADOR<br>
– Main Storage<br>
– Expanded Storage<br>
– Channel Subsystem<br>
Canalos E/S ARQUITECTURA MAINFI<br>
PROCESADOR<br>
– Main Storage<br>
– Expanded Storage<br>
– Channel Subsystem<br>
Canales E/S ARQUITECTURA MAINFRAME

- -
	-
- PROCESADOR<br>• PROCESADOR<br>– Main Storage<br>– Expanded Storage<br>– Channel Subsystem<br>• Canales E/S<br>– Paralelos<br>– ESCON EICON PROCESADOR<br>
— Main Storage<br>
— Expanded Storage<br>
— Channel Subsystem<br>Canales E/S<br>
— Paralelos<br>
— ESCON, FICON PROCESADOR<br>
— Main Storage<br>
— Expanded Storage<br>
— Channel Subsystem<br>
Canales E/S<br>
— Paralelos<br>
— ESCON, FICON<br>Perifericos – Main Storage<br>
– Expanded Storage<br>
– Channel Subsystem<br>
• Canales E/S<br>
– Paralelos<br>
– ESCON, FICON<br>
• Perifericos<br>
– Unidades de Control<br>
– Dispositivos – Expanded Storage<br>– Channel Subsystem<br>Canales E/S<br>– Paralelos<br>– ESCON, FICON<br>Perifericos<br>– Unidades de Control<br>– Dispositivos
- -
	-
- 
- Channel Subsystem<br>Canales E/S<br>– Paralelos<br>– ESCON, FICON<br>Perifericos<br>– Unidades de Control<br>– Dispositivos
	-

# ARQUITECTURA MAINFRAME<br>• MODOS DE OPERACIÓN DEL PROCESADOR:<br>– Nativo: Todos los recursos se asignan al sistema.<br>– LPAR (PR/SM): La maquina se "parte" en varias. ARQUITECTURA MAINFRAME

- -
- ARQUITECTURA MAINFRAME<br>
MODOS DE OPERACIÓN DEL PROCESADOR:<br>
 Nativo: Todos los recursos se asignan al sistema.<br>
 LPAR (PR/SM): La maquina se "parte" en varias<br>
simultaneamente por Hardware. Externamente "parece ARQUITECTURA MAINFRAME<br>MODOS DE OPERACIÓN DEL PROCESADOR:<br>- Nativo: Todos los recursos se asignan al sistema.<br>- LPAR (PR/SM): La maquina se "parte" en varias<br>simultaneamente por Hardware. Externamente "pare:<br>grupo de maqui simultaneamente por Hardware. Externamente "parece" un grupo de maquinas independientes entre si. MODOS DE OPERACIÓN DEL PROCESADOR:<br>— Nativo: Todos los recursos se asignan al sistema.<br>— LPAR (PR/SM): La maquina se "parte" en varias<br>— simultaneamente por Hardware. Externamente "parece" un<br>grupo de maquinas independient
	- (similitud con Vmware/KVM/HyperV)

## ARQUITECTURA MAINFRAME

- 
- ARQUITECTURA<br>
 CANALES E/S:<br>
 Paralelos: 1 Cable BUS, otro<br>
transferencia ARQUITECTURA MAINFRAME<br>
CANALES E/S:<br>
- Paralelos: 1 Cable BUS, otro TAG. 4,5 MB/seg de<br>
transferencia<br>
- ESCON: Fibra óptica. 17 MB/seg de transferencia. transferencia ARQUITECTURA MAINFRAME<br>
CANALES E/S:<br>
- Paralelos: 1 Cable BUS, otro TAG. 4,5 MB/seg de<br>
transferencia<br>
- ESCON: Fibra óptica. 17 MB/seg de transferencia.<br>
- FICON: Fibra óptica. Hasta 32 Gb/seg transferencia.<br>
- OSA: Open
	-
	-
- ARQUITECTURA MAINFRAME<br>
 Paralelos: 1 Cable BUS, otro TAG. 4,5 MB/seg de<br>
 Paralelos: 1 Cable BUS, otro TAG. 4,5 MB/seg de<br>
 ESCON: Fibra óptica. 17 MB/seg de transferencia.<br>
 FICON: Fibra óptica. Hasta 32 Gb/seg trans CANALES E/S:<br>
— Paralelos: 1 Cable BUS, otro TAG. 4,5 MB/seg de<br>
— ESCON: Fibra óptica. 17 MB/seg de transferencia.<br>
— FICON: Fibra óptica. Hasta 32 Gb/seg transferencia.<br>
— OSA: Open Systems Adapter: Proporciona conexión Ethernet, Token-Ring, ATM, FDDI, etc. - Paralelos: 1 Cable BUS, otro<br>transferencia<br>- ESCON: Fibra óptica. 17 MB<br>- FICON: Fibra óptica. Hasta 3<br>- OSA: Open Systems Adapte<br>Ethernet, Token-Ring, ATM,<br>• CONEXIONADO:<br>- A perifericos. transferencia<br>
– ESCON: Fibra óptica. 17 MB/se<br>
– FICON: Fibra óptica. Hasta 32 C<br>
– OSA: Open Systems Adapter: P<br>Ethernet, Token-Ring, ATM, FD<br>
CONEXIONADO:<br>
– A perifericos.<br>
– A Canal (CTC). – ESCON: Fibra óptica. 17 MB/se<br>– FICON: Fibra óptica. Hasta 32 G<br>– OSA: Open Systems Adapter: P<br>Ethernet, Token-Ring, ATM, FD<br>CONEXIONADO:<br>– A perifericos.<br>– A Canal (CTC).
- -
	-

# ARQUITECTURA MAINFRAME<br>• HMC: Hardware Management Console<br>– Es la "UEFI" de la maquina. ARQUITECTURA MAI<br>HMC: Hardware Management C<br>- Es la "UEFI" de la maquina.<br>- Funciones de Log, arranque y para ARQUITECTURA MAINFRAME

- -
- ARQUITECTURA MAINFRAME<br>
HMC: Hardware Management Console<br>
 Es la "UEFI" de la maquina.<br>
 Funciones de Log, arranque y parada, definición de<br>
dispositivos, PR/SM, recuperación de errores. dispositivos, PR/SM, recuperación de errores.

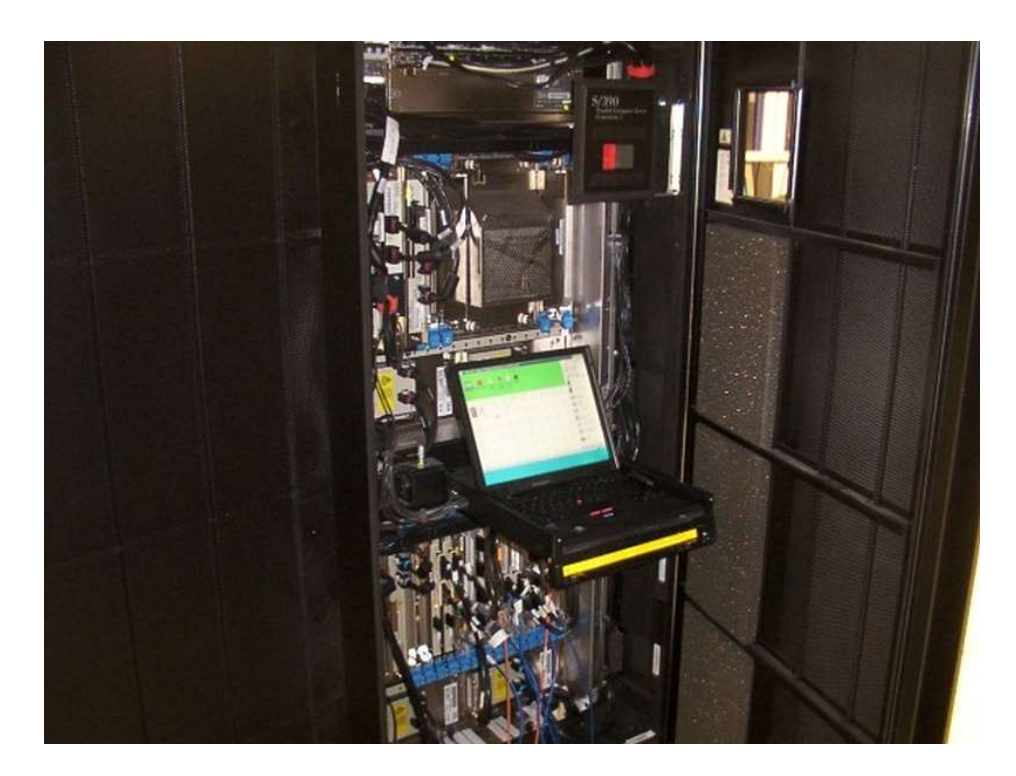

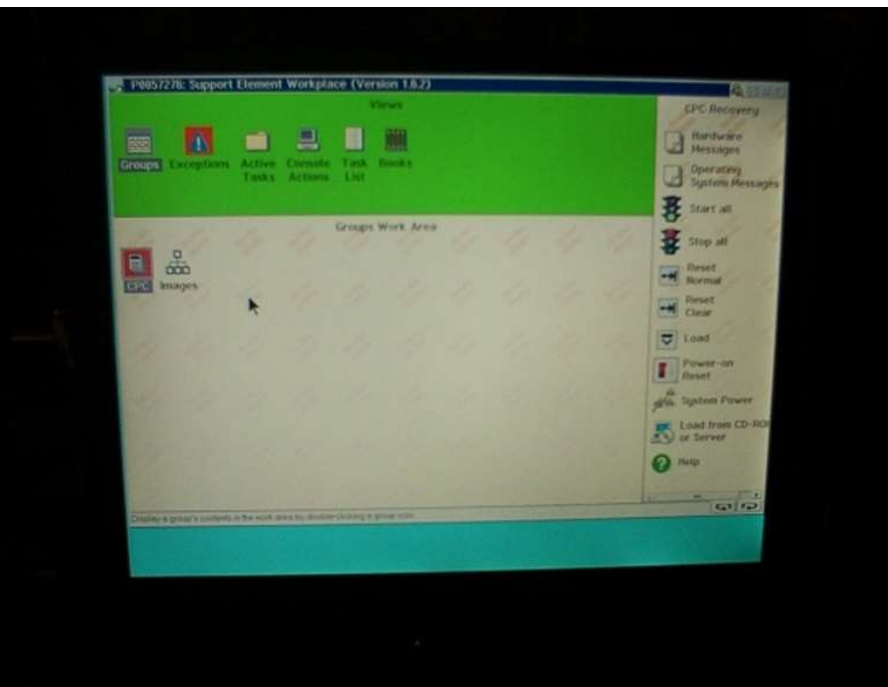

#### VERDADES Y MENTIRAS SOBRE EL DOWNSIZING

-Epoca de las "ventanitas", "iconitos" y "pijaditas" (mariconeo de pantalla). Se requiere capas de presentación y servidores de aplicaciones. El dato se muestra con muchas "florituras"

-El mainframe mantiene los datos criticos a buen recaudo.

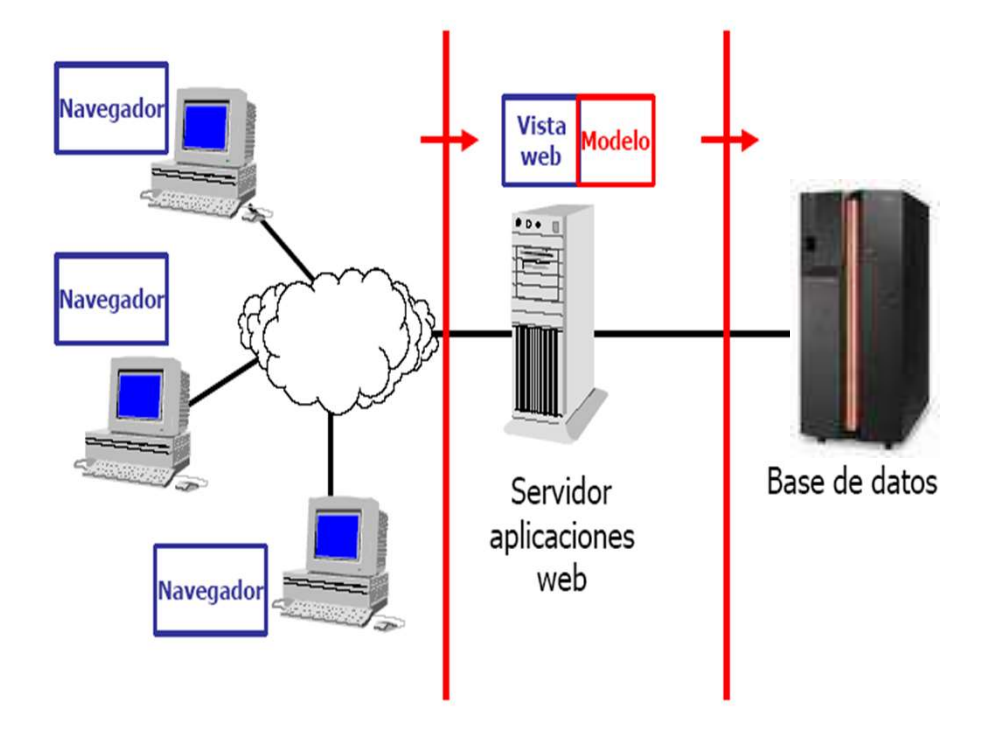

-Fiabilidad: ¿MySQL vs DB2? -Alta Disponibilidad: Parallel Sysplex vs Microsoft Cluster Server? -Centralización y consistencia: ¿1 host vs 200 champiñones wintel?

#### VERDADES Y MENTIRAS SOBRE EL DOWNSIZING

-Lenguajes de programación: COBOL/CICS/DB2 vs JAVA, Python o .NET… ¿Ya no se programa como antes? -La inestabilidad de Hardware distribuido hace que se piense en replicar máquinas hasta la saciedad.

"Si un virus atacara a millones de ordenadores, al día siguiente los periódicos darían la noticia. Si un virus atacara a un mainframe, al día siguiente no habrían periódicos"

#### PARA QUE SE USA EL MAINFRAME

En la coyuntura actual, el mainframe todavía lo usan las empresas:

- -¿Fiabilidad vs tecnología "Programación Legacy"? ¿Cuesta mas migrar todo a otro entorno que mantener el actual?
- -¿Centralización vs distribución?
	- Sitio central de datos vs entorno distribuído. Recuperación ante desastres. Grupos de consistencia.
- -¿Realmente cuesta tanto mantener un mainframe? 5 administradores de mainframe vs 40 administradores de entorno distribuído. Lo que te ahorras en el "hierro", te lo gastas en sueldos.

#### PARA QUE SE USA EL MAINFRAME

Usar el sentido común:

-¿Cuanto cuesta mi dato? ¿Y cuanto si lo pierdo?

-Quiero acceder a mi dato YA. ¿Ese "YA" te cuesta dinero? Y si no puedes acceder "YA", ¿cuanto dinero/fama/clientes pierdes?

-En función de las respuestas, se decide la arquitectura a utilizar.

Introducción al Hercules

La arquitectura Mainframe es libre, por lo que el juego de instrucciones de la CPU y Controladoras de Canal y acceso a dispositivos externos está al alcance de todos, por tanto: **Emulador Mainframe**<br>
Introducción al Hercules<br>
La arquitectura Mainframe es libre, por lo que el juego de instrucciones<br>
de la CPU y Controladoras de Canal y acceso a dispositivos externos<br>
está al alcance de todos, por t

- poder ejecutar código Mainframe bajo Linux o Windows basado en código GPL (Los fuentes están a disposición de cualquiera)
- La arquitectura Mainframe es libre, por lo que el juego de instrucciones<br>de la CPU y Controladoras de Canal y acceso a dispositivos externos<br>está al alcance de todos, por tanto:<br>- Un grupo de programadores creó un emulador HERCULES emula el código de ensamblador de la arquitectura Mainframe y permite ejecutar aplicaciones o hasta un SISTEMA OPERATIVO COMPLETO Mainframe

#### Introducción al Hercules

Que emula el HERCULES:

- **Emulador Mainframe**<br>Introducción al Hercules<br>Que emula el HERCULES:<br>- CPUs y modelos de Mainframe (Desde S/360 hasta zEnterprise) En la versión Hyperion (fork de<br>- Hercules), llega a emular hasta el z16 pero con restricci Hercules), llega a emular hasta el z16 pero con restricciones (Vector Computing en desarrollo) **Emulador Mai**<br>Introducción al H<br>Que emula el HERCULES:<br>- CPUs y modelos de Mainframe (Desde S/360 ha<br>Hercules), llega a emular hasta el z16 pero con<br>- Dispositivos DASD:<br>- Desde los primeros 2305 hasta 3390<br>- Desde los pr **Emulador Mainframe**<br>
Introducción al Hercules<br>
ENERCULES:<br>
Prodelos de Mainframe (Desde S/360 hasta zEnterprise) En la versión Hyperion (f<br>
Signes a emular hasta el z16 pero con restricciones (Vector Computing en desarr<br> **Emulador Mainframe**<br>
Introducción al Hercules<br>
El HERCULES:<br>
Improdelos de Mainframe (Desde S/360 hasta zEnterprise) En la versión Hyperion (<br>
Iso, llega a emular hasta el z16 pero con restricciones (Vector Computing en d **Emulador Mai**<br>
Introducción al H<br>
Que emula el HERCULES:<br>
- CPUs y modelos de Mainframe (Desde S/360 ha<br>
Hercules), llega a emular hasta el z16 pero con<br>
- Dispositivos DASD:<br>
- Desde los primeros 2305 hasta 3390<br>
- Desde manuscript introducción al Hercules<br>
el HERCULES:<br>
Francelos de Mainframe (Desde S/360 hasta zEnterp<br>
s), llega a emular hasta el z16 pero con restriccione<br>
tivos DASD:<br>
- Desde los primeros 2305 hasta 3390 en CKD<br>
- Desde Introducción al Hercules<br>
el HERCULES:<br>
el Mainframe (Desde S/360 hasta zEnterp<br>
es), llega a emular hasta el z16 pero con restriccione<br>
tivos DASD:<br>
- Desde los primeros 2305 hasta 3390 en CKD<br>
- Desde los primeros 671 ha el HERCULES:<br>
Impodelos de Mainframe (Desde S/360 hasta zEnterprise) En la<br>
Iss), llega a emular hasta el z16 pero con restricciones (Vector Co<br>
Itivos DASD:<br>
- Desde los primeros 2305 hasta 3390 en CKD<br>
- Desde los primer CPUs y modelos de Mainframe (Desde S/360 ha<br>
Hercules), llega a emular hasta el z16 pero con<br>
Dispositivos DASD:<br>
- Desde los primeros 2305 hasta 3390<br>
- Desde los primeros 671 hasta los 93<br>
- Dispositivos de Terminales:<br> r modelos de Mainframe (Desde S/360 hasta zEnterprise) En la<br>
es), llega a emular hasta el z16 pero con restricciones (Vector Co<br>
tivos DASD:<br>
- Desde los primeros 2305 hasta 3390 en CKD<br>
- Desde los primeros 671 hasta los Finodelos de Mainfraine (Desde Sr300 riasta ZEriterpiise) Erria version Hypes), llega a emular hasta el z16 pero con restricciones (Vector Computing el<br>tivos DASD:<br>- Desde los primeros 2305 hasta 3390 en CKD<br>- Desde los pr
- 
- Dispositivos DASD:<br>- Desde los primeros 2305 hasta 3390<br>- Desde los primeros 671 hasta los 93<br>- Dispositivos de Terminales:<br>- Consolas 3270 (No SNA)<br>- Consolas 3215 (VT100)<br>- Hardcopys (teletipos y logs)<br>- Dispositivos d
	-
- -
	-
	-
- -
	-
- 
- volo Desde Ios primeros 2305 hasta 3390 en CKD<br>- Desde Ios primeros 671 hasta los 9336 en FBA<br>tivos de Terminales:<br>- Consolas 3270 (No SNA)<br>- Consolas 3215 (VT100)<br>- Hardcopys (teletipos y logs)<br>tivos de cinta:<br>- Cintas re - Desde los primeros 2500 hasta 3590 en CKD<br>- Desde los primeros 671 hasta los 9336 en FBA<br>tivos de Terminales:<br>- Consolas 3270 (No SNA)<br>- Consolas 3215 (VT100)<br>- Hardcopys (teletipos y logs)<br>tivos de cinta:<br>- Cintas reel - Desde los pirmeros o'r Frasta los 9336 en FBA<br>tivos de Terminales:<br>- Consolas 3270 (No SNA)<br>- Consolas 3215 (VT100)<br>- Hardcopys (teletipos y logs)<br>tivos de cinta:<br>- Cintas reel tape: 3420, 3422<br>- Cintas de cartuchos: 348 - Dispositivos de Ferminales.<br>
- Consolas 3215 (VT100)<br>
- Consolas 3215 (VT100)<br>
- Hardcopys (teletipos y logs)<br>
- Dispositivos de cinta:<br>
- Cintas reel tape: 3420, 3422<br>
- Cintas de cartuchos: 3480, 3490, 3590, 3592<br>
- Di - Consolas 3270 (No SNA)<br>- Consolas 3215 (VT100)<br>- Hardcopys (teletipos y logs)<br>tivos de cinta:<br>- Cintas reel tape: 3420, 3422<br>- Cintas de cartuchos: 3480, 3490, 3590, 3592<br>tivos de Entrada y Salida:<br>- Desde Impresoras de - Consolas 3213 (VT100)<br>- Hardcopys (teletipos y logs)<br>tivos de cinta:<br>- Cintas reel tape: 3420, 3422<br>- Cintas de cartuchos: 3480, 3490, 3590, 3592<br>tivos de Entrada y Salida:<br>- Desde Impresoras de impacto 1403, 3211 hasta<br>
	-
	-
- -
	-

Introducción al Hercules

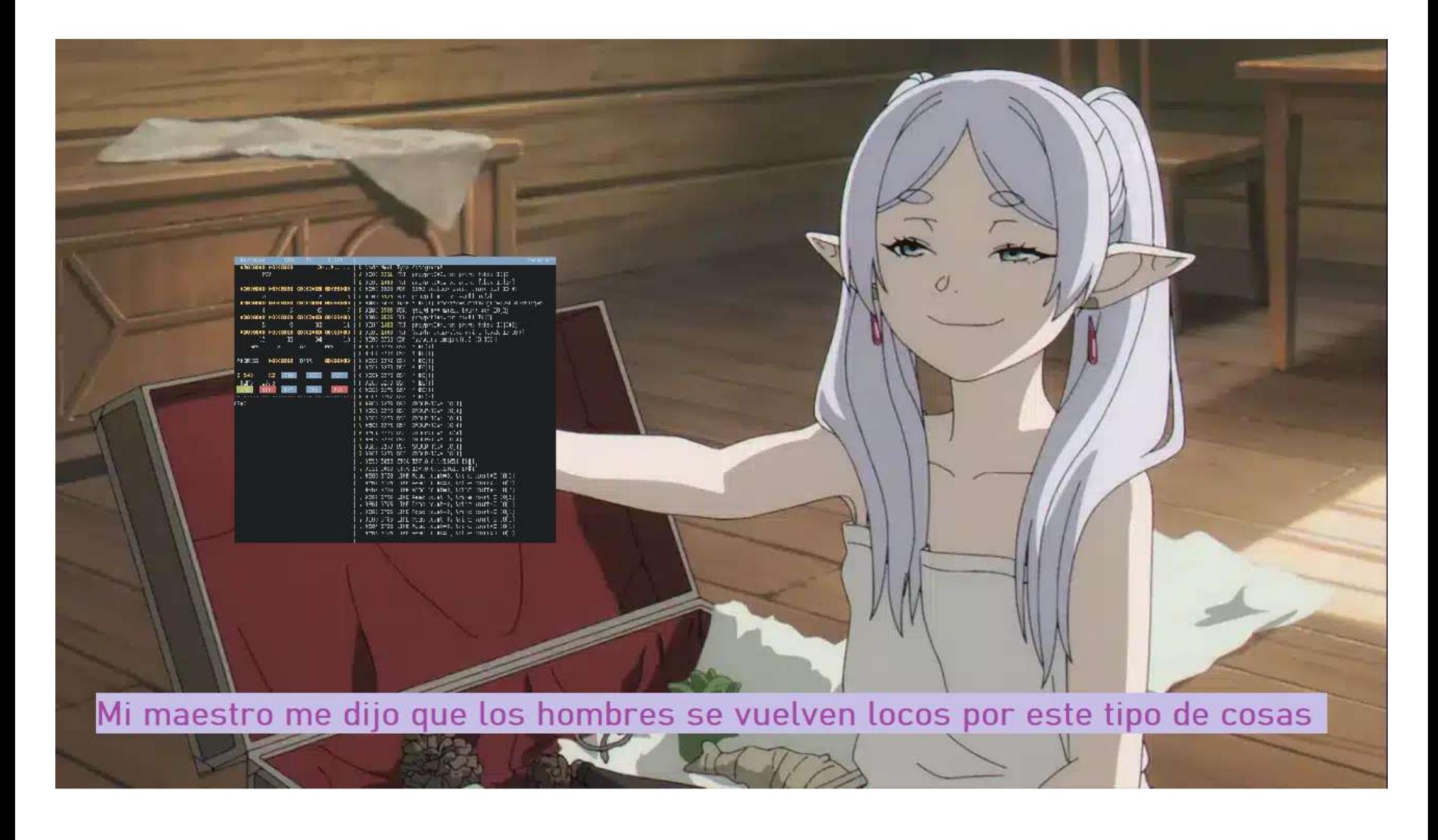

Introducción al Hercules

IBM tuvo un "desliz" con el copyright hasta 1981, por lo que:

- **Emulador Mainframe**<br>Introducción al Hercules<br>IBM tuvo un "desliz" con el copyright hasta 1981, por lo que:<br>- Disponemos de forma LIBRE Sistemas Operativos de Mainframe<br>desde 1964 hasta 1981, a saber:<br>- DOS/360, MFT, MVT, desde 1964 hasta 1981, a saber: **Emulador Mainframe**<br>
Introducción al Hercules<br>
b un "desliz" con el copyright hasta 1981, por lo que:<br>
pnemos de forma LIBRE Sistemas Operativos de Mainframe<br>
e 1964 hasta 1981, a saber:<br>
- DOS/360, MFT, MVT, VM/370, MUSI
	-
- MVS 3.8J, sistema operativo que corría mayoritariamente en un IBM 3033 (entre otros), llevaba el control de las grandes empresas de la época, finales de los 70 y principios de los 80 (Bolsas de valores, compañías de seguros, compañías aéreas como Delta Airlines, Compañías en la Fortune 100, etc)<br>
Compañías en la Fortuna 100, etc)<br>
compañías en la Fortune 100, etc)<br>
compañías en la Fortune 100, etc)<br>
compañías en la Fortune 100, etc)<br>
compañías en la Fortune 100, etc)<br>
compañías en

Introducción al Hercules

#### IBM 3033 que emula Hercules con MVS 3.8J:

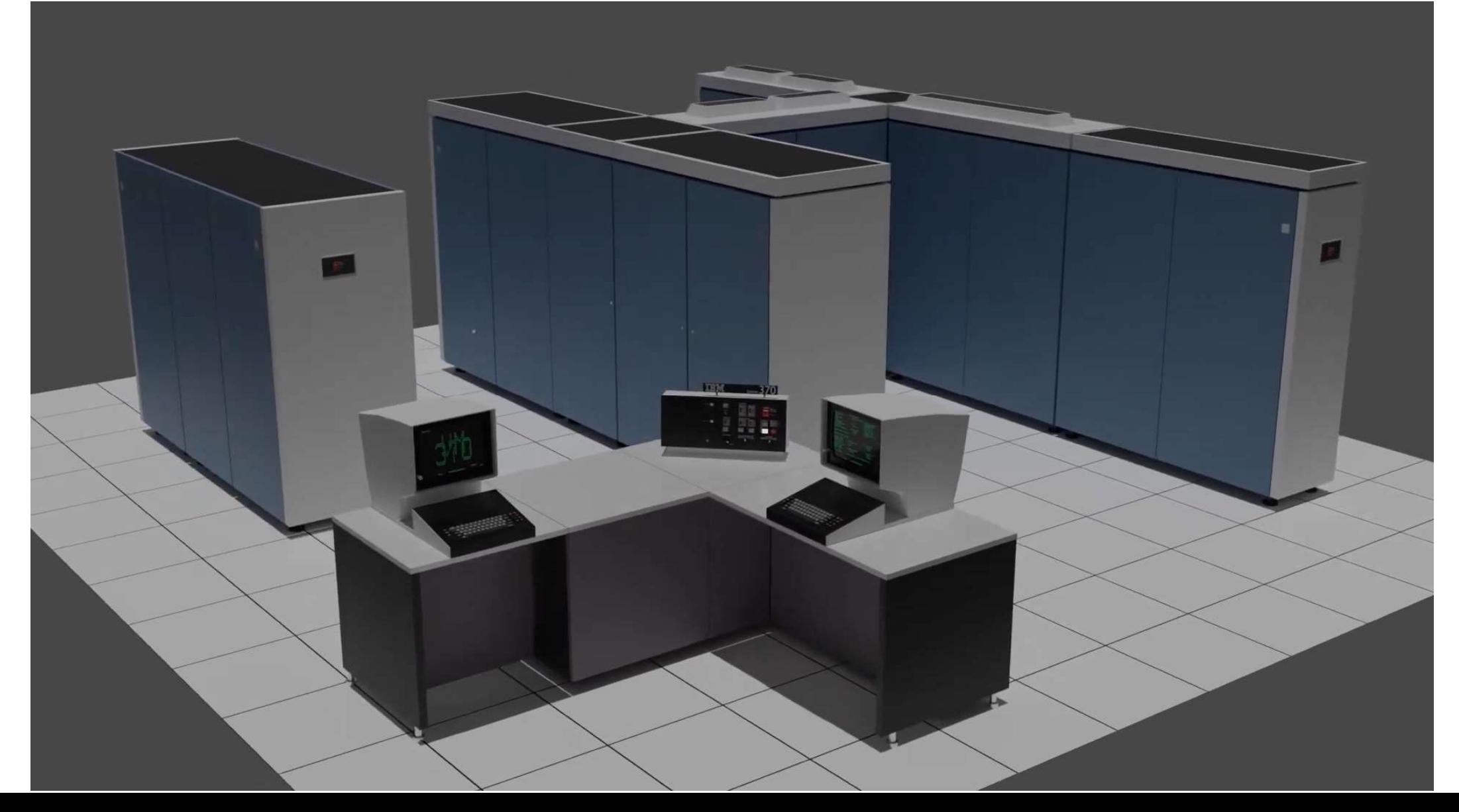

Introducción al Hercules

Utilizando el MVS 3.8J como base por ser el sistemas evolucionado de la época:

Se ha creado una grandísima comunidad de desarrolladores (al igual que con Linux) que han evolucionado el MVS 3.8J añadiendo miles de herramientas nuevas, creando una distribución llamada:

#### MVS Tur'n'key System (van por la versión 5 cuando he escrito esto)

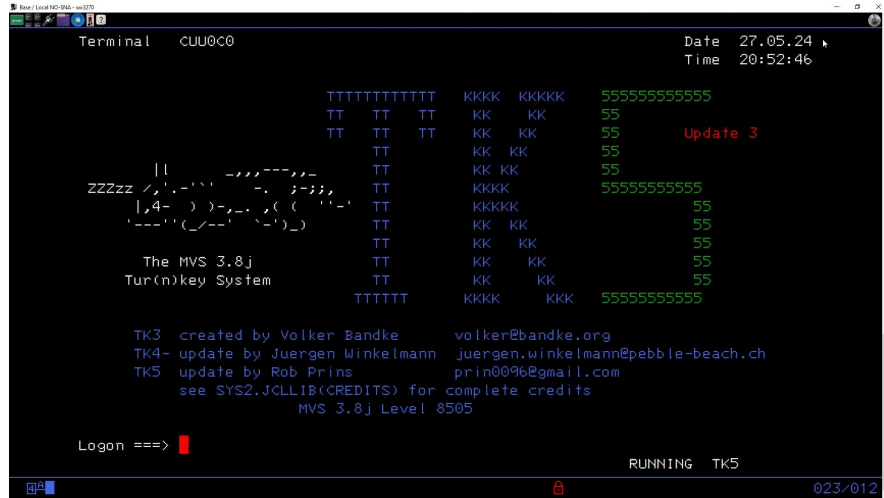

![](_page_20_Picture_34.jpeg)

Introducción al Hercules

Se puede descargar desde la web:

https://www.prince-webdesign.nl/tk5

Y os he dejado en el DC de la Euskal una versión completa (incluyendo Emuladores 3270, todas las aplicaciones, KICKS y todo configurado para que solo sea darle a un clic de ratón:)

Buscar por HERCULES-MVS

Si queréis aprender a instalarlo por vuestra cuenta:

https://www.youtube.com/watch?v=4lfKs1NIvDo

Ruegos y Preguntas

![](_page_22_Picture_2.jpeg)